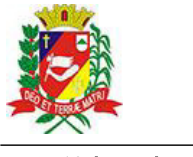

## Diário Oficial de Assis

Prefeitura Municipal de Assis-SP Diario criado pela Lei Municipal 6293/2017 www.assis.sp.gov.br

Assis, 18 de outubro de 2023

Ano XIX - Edição Nº 3816

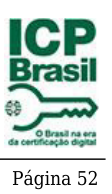

Secretaria Municipal de Assistência Socia

Secretaria Municipal de Assistência Social

## Extrato do Termo de Fomento SMAS nº 02/2023

UNIDADE: MUNICÍPIO DE ASSIS; ORGANIZAÇÃO DA SOCIEDADE CIVIL - ASILO SÃO VICENTE DE PAULO inscrita no CNPJ sob nº 44.374.247/0001-43; OBJETO: O presente Termo de Fomento tem por objeto, aquisição de material permanente (equipamentos e mobiliários) que contribuirá e garantirá a melhoria dos serviços ofertados aos idosos. O valor será utilizado na sua totalidade para aquisição de material permanente à Entidade.

## **DOTAÇÃO ORÇAMENTÁRIA:**

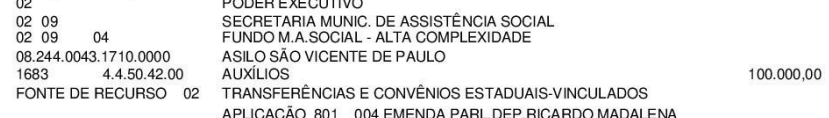

VALOR: R\$ 100.000,00 (cem mil reais), oriundos de Emenda Parlamentar Estadual.

Fundamentação Legal: Lei Complementar nº 101, de 04 de maio de 2000, na Lei de Diretrizes Orçamentárias nº 7.119, de 15 de junho de 2022 e Lei Orçamentária Anual nº 7.268, de 20 de dezembro de 2022, na Lei nº 13.019, de 31 de julho de 2.014, no Decreto regulamentador nº 7.459 de 12 de janeiro de 2018, na Lei Municipal nº 7.428, de 14 setembro de 2023, no Decreto nº 9.203, de 14 de setembro de 2023, na Resolução nº 29 de 09 de agosto de 2023 do Conselho Municipal de Assistência Social e no processo administrativo nº 02/2023/SMAS

Assis (SP), em 29 de setembro de 2023.

**JOSÉ APARECIDO FERNANDES Prefeito Municipal** 

Endereço: Rua Benedito Spinardi, 613 - Centro<br>Telefones: (18) 3323 6204 / (18) 3323 5724<br>E-mail: gabinetesmas@assis.sp.gov.br